Dear Student & Parent/Guardian:

Prior to participating on a team at a Prince William County High School, athletes are asked to provide the Athletic Department with current address, emergency contact, medical alert and health history information. To expedite this process PWCS uses an electronic medical records system called SportsWare.

This page is an access point to the PWCS Athletic Training athlete database. Please read and follow the instructions. The system only allows the athletic trainer to accept the athlete into the database with one email. Parent/Gaurdian please complete these directions with your son or daughter.

To enter your information, visit [www.swol123.net.](http://www.swol123.net/) The first time you visit the website you will need to enter your personal email address, on file with the school, and click **Get Password**.

### **Joining SportsWare OnLine (DO NOT SIGN UP MULTIPLE TIMES)**

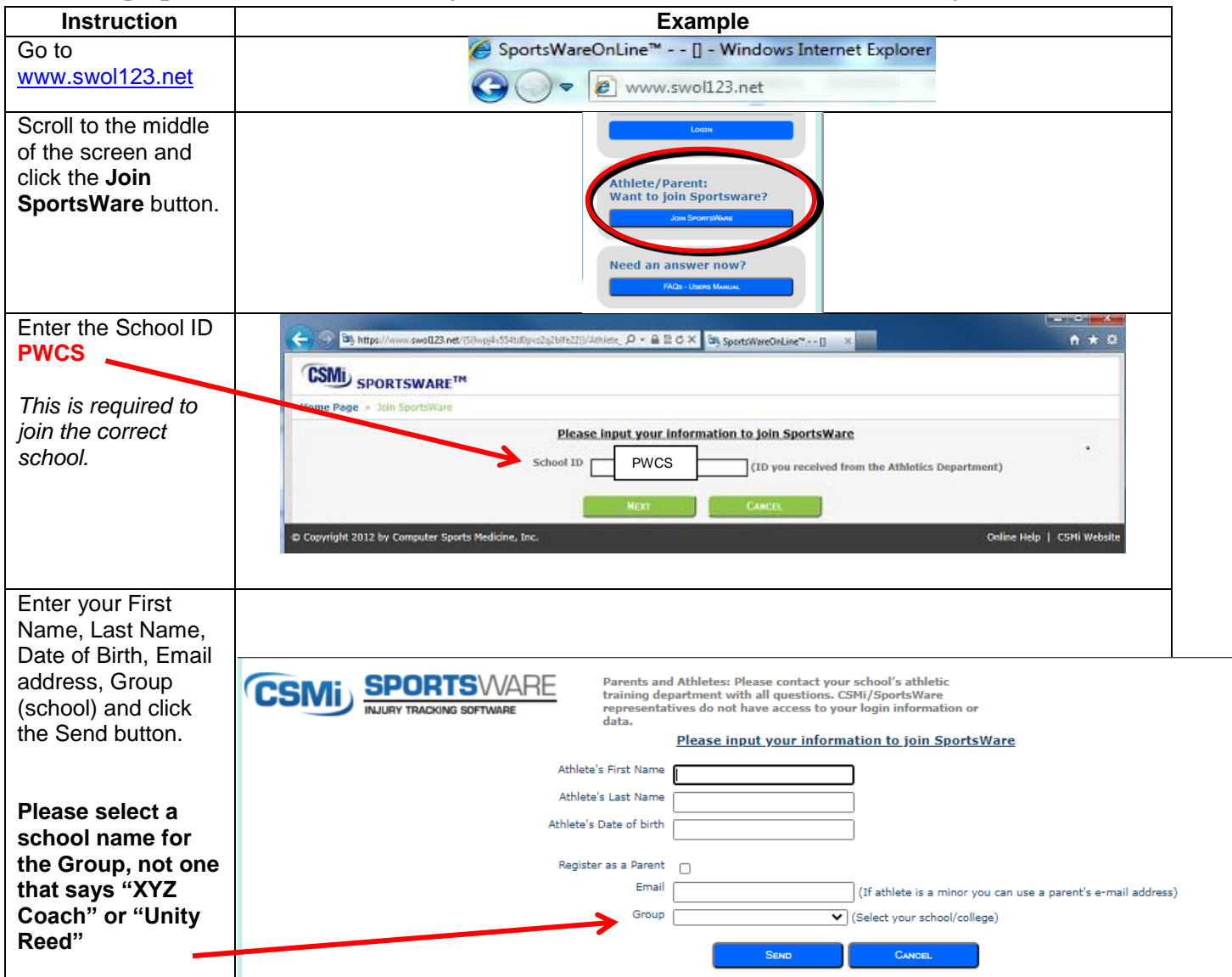

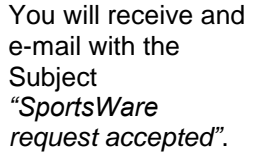

Use the link in the acceptance email. Enter you email address, then click Reset Password. Another email will be generated.

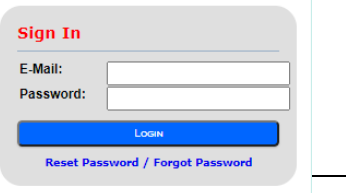

## **Setting Your Password**

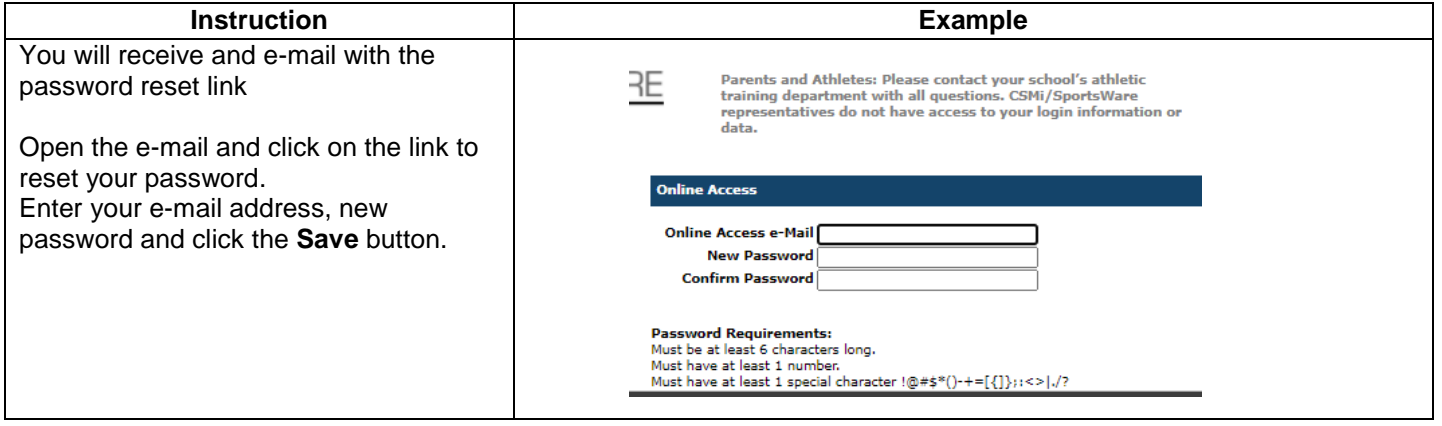

# **Updating Your Information**

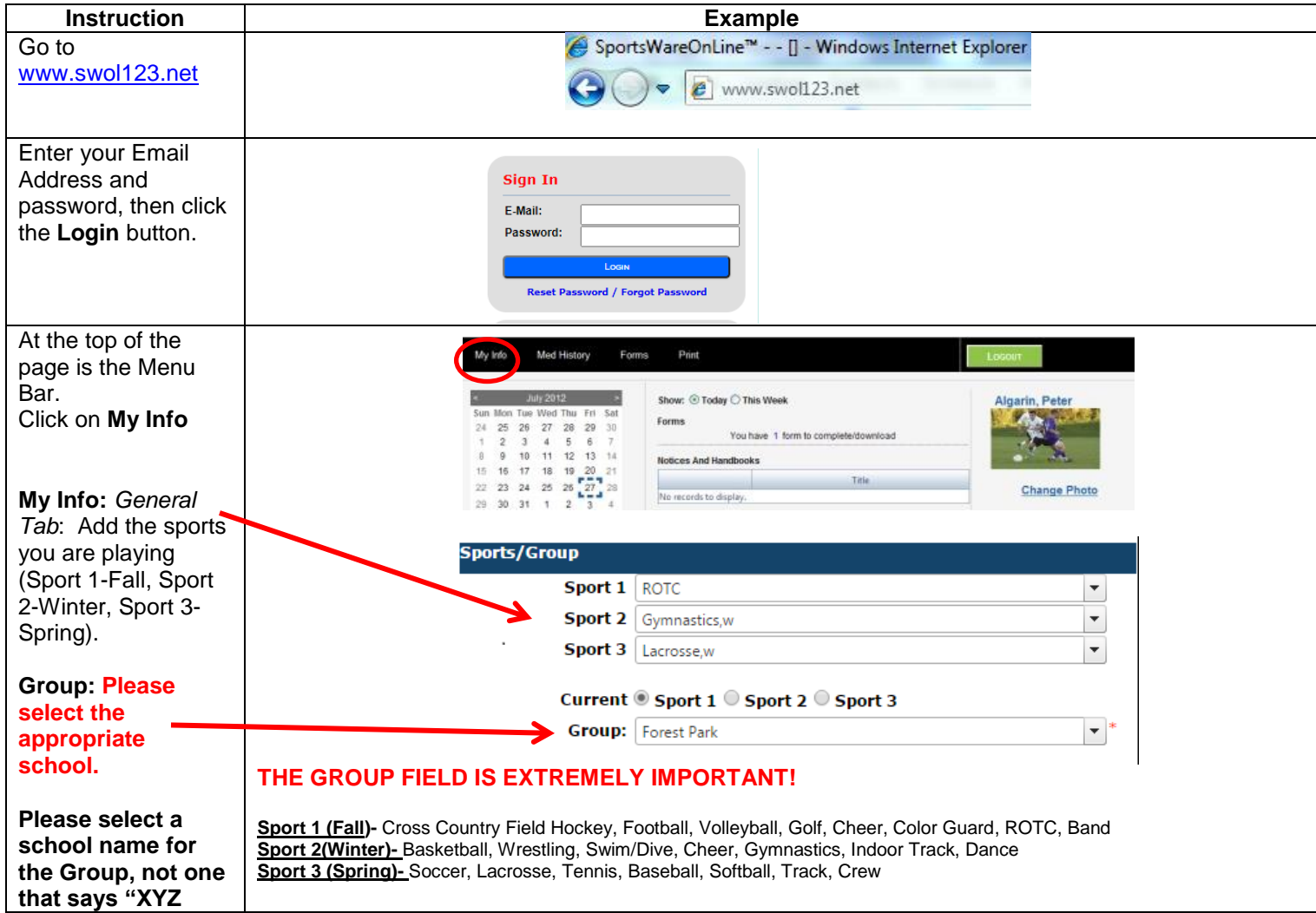

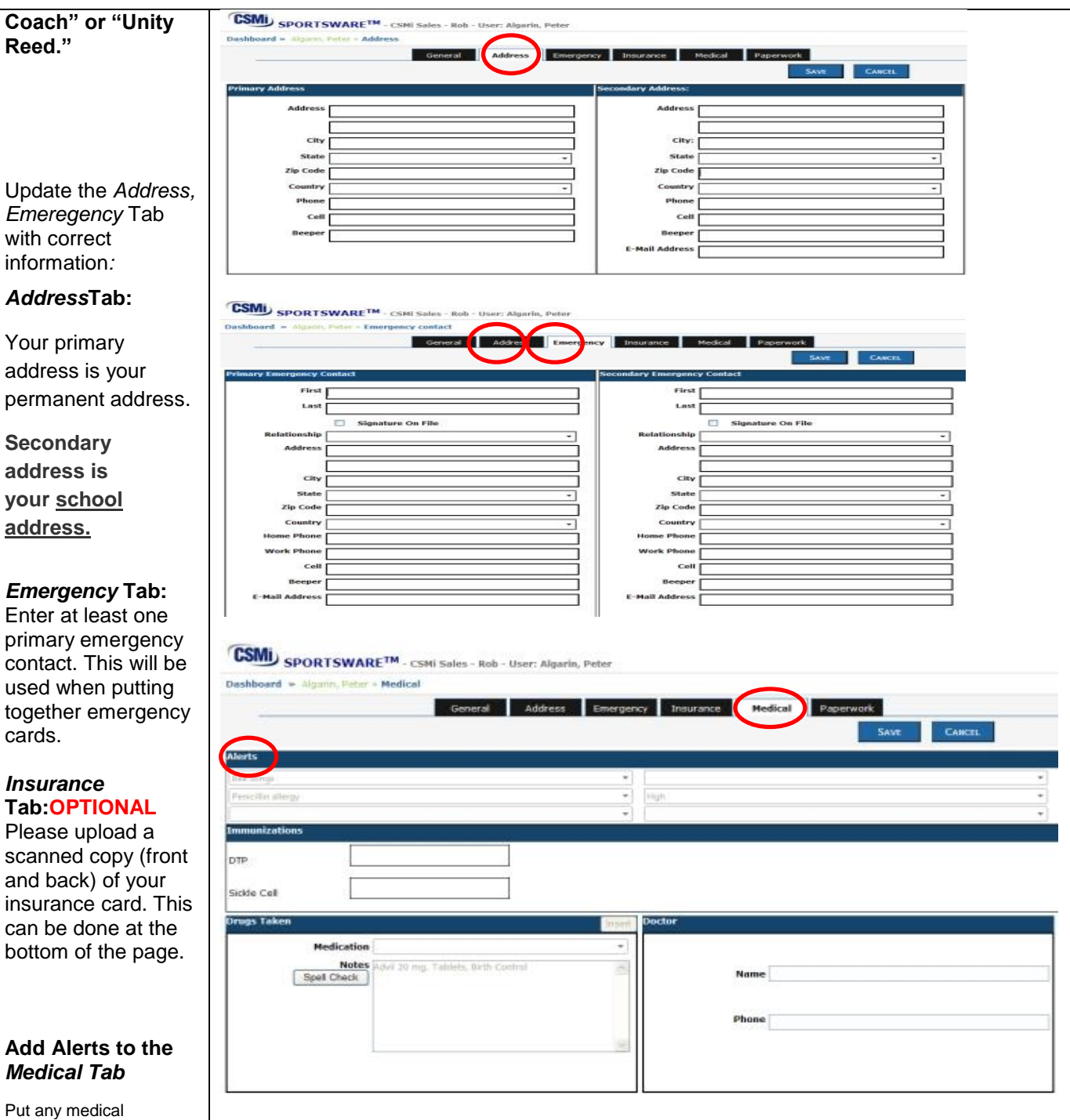

conditions (ie diabetes, asthma, allergies, epilepsy or other) that you may have.

Put any allergies to medications that a physician or EMS would need to know.

You do not need to complete the immunizations.

#### **Med History:** Complete a Medical **History** questionnaire.

Complete 'MedHistory' **YEARLY**

Answer Yes or No to **EACH** question.

Explain all YES answers in the comment box.

If you have filled this out previously please review and update as needed.

Click "Save"

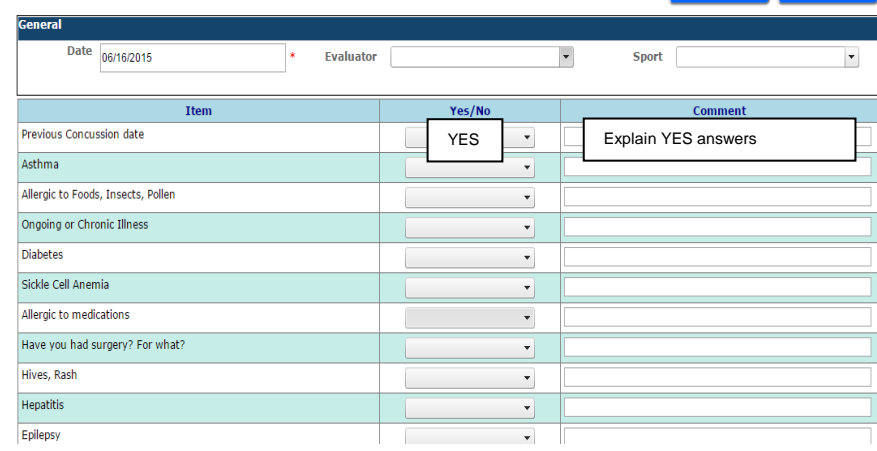

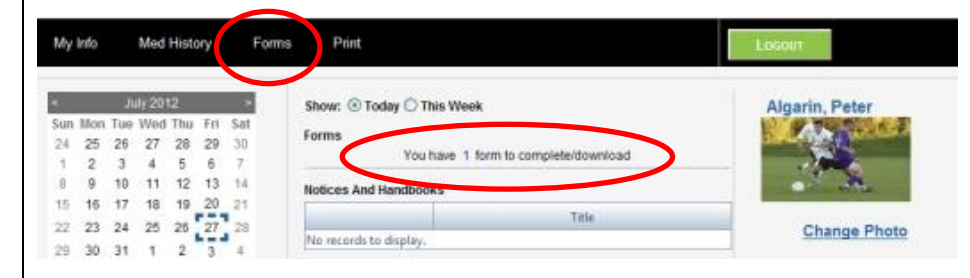

You MUST turn in a hard copy of your physical and concussion training to your school, even after **you upload a digital copy. The digital copy is just an additional method of safe storage.** 

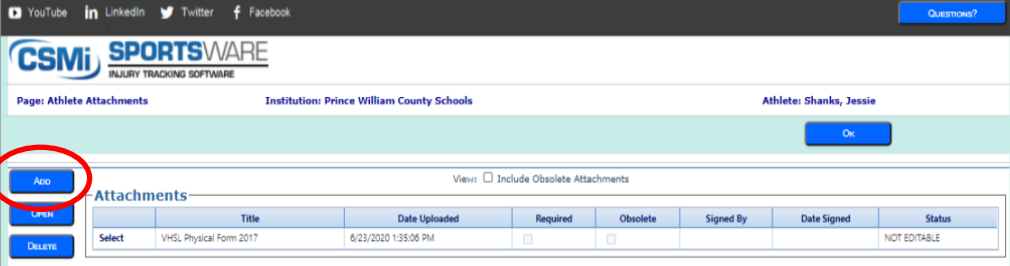

#### **Forms:**

View/complete required paperwork. Note: SportsWare will also display "*You have 1 forms to complete/download"*.

The VHSL Physical form is located here for you to download.

*You can upload a copy of your VHSL physical and Concussion/ COVID training certificate.*

**Print:** Print My Info and Medical History data for your own records, if you wish.

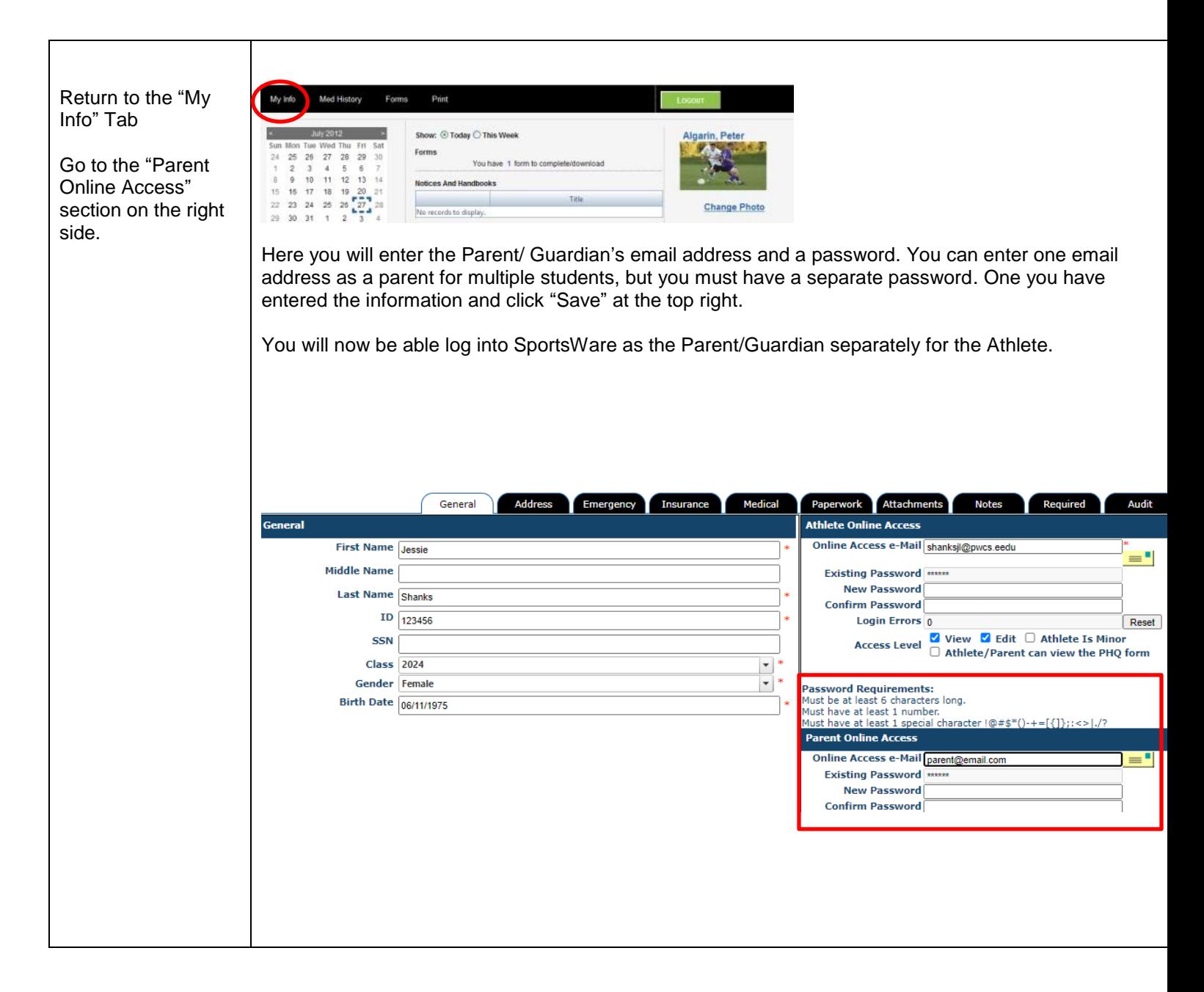

Thank you for your prompt help. The information you entered is not shared outside of your individual school. The certified athletic trainer is the only person who has access to your medical information. The emergency contact information can be accessed by the athlete's coach during their respective season only. SportsWare is fully HIPPA compliant.

If you have any questions, please contact your school's athletic office, Kelly Gardner, Supervisor of Student Activities, or the PWCS SportsWare liaisons Jessie Shanks [shanksjl@pwcs.edu](mailto:shanksjl@pwcs.edu) or Ashley Ausborn [ausbora@pwcs.edu](mailto:ausbora@pwcs.edu)

Sincerely,

Prince William County Schools